# **Zoznam príkazov k učebnici Programujeme v Pythone 2**

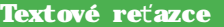

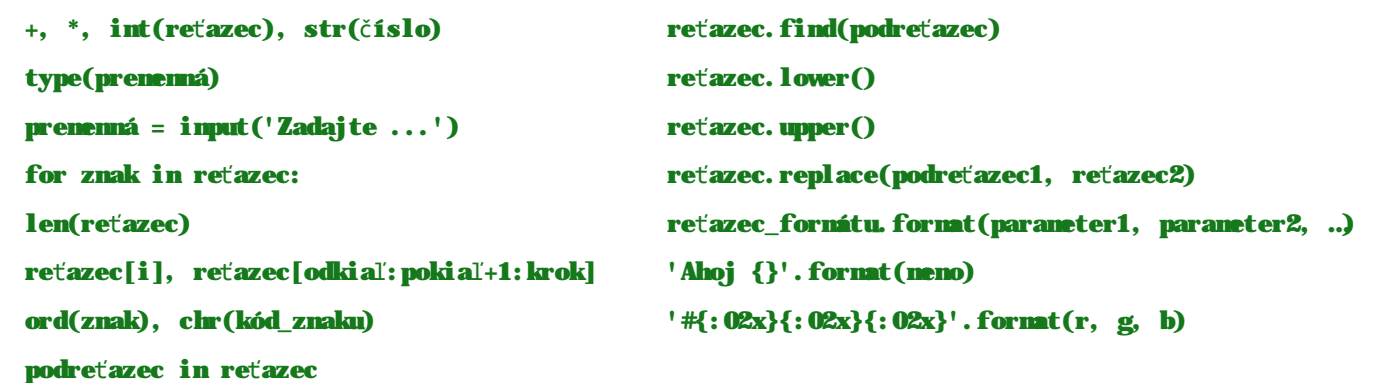

True, False

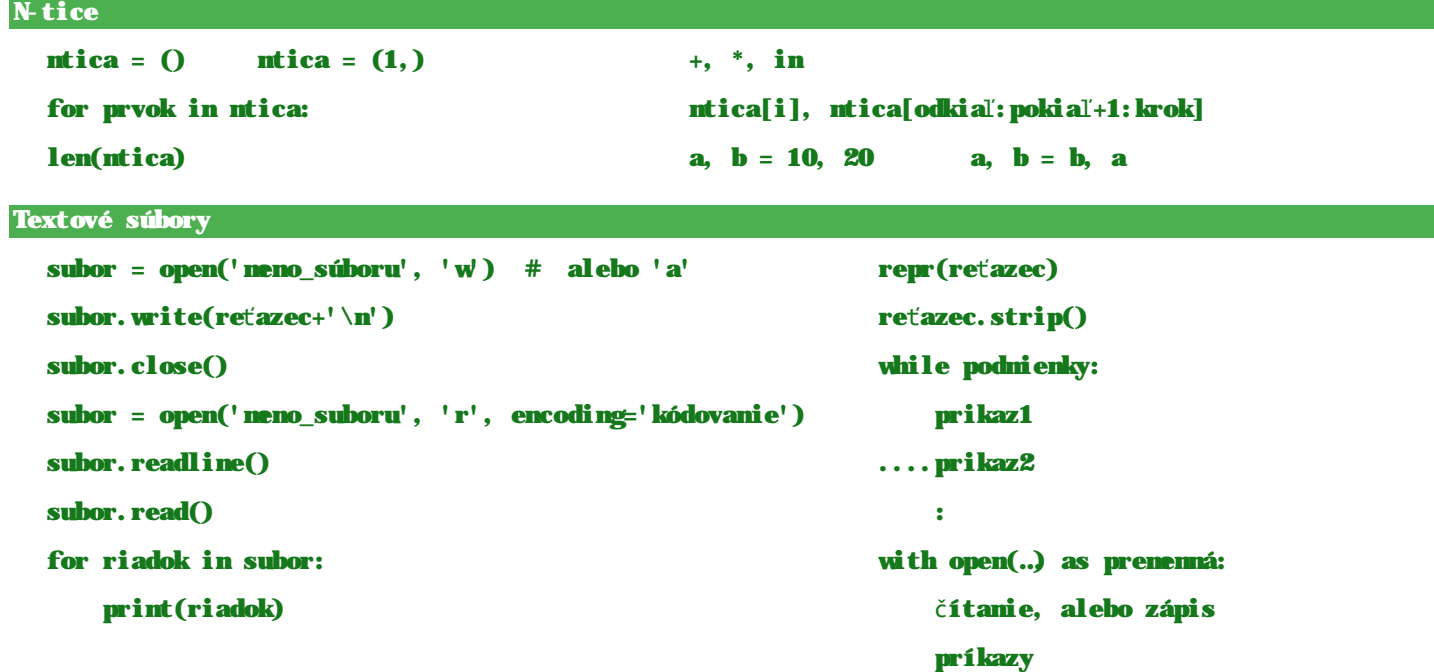

### Funkcie s návratovou hodnotou

def meno\_funkcie(parametre): príkazy...

....return návratová\_hodnota # alebo hodnoty

```
print(meno_funkcie(parametre)) 
premenná = meno_funkcie(parametre) 
11. %
```
#### Práca s viacerými údajmi (zoznam)

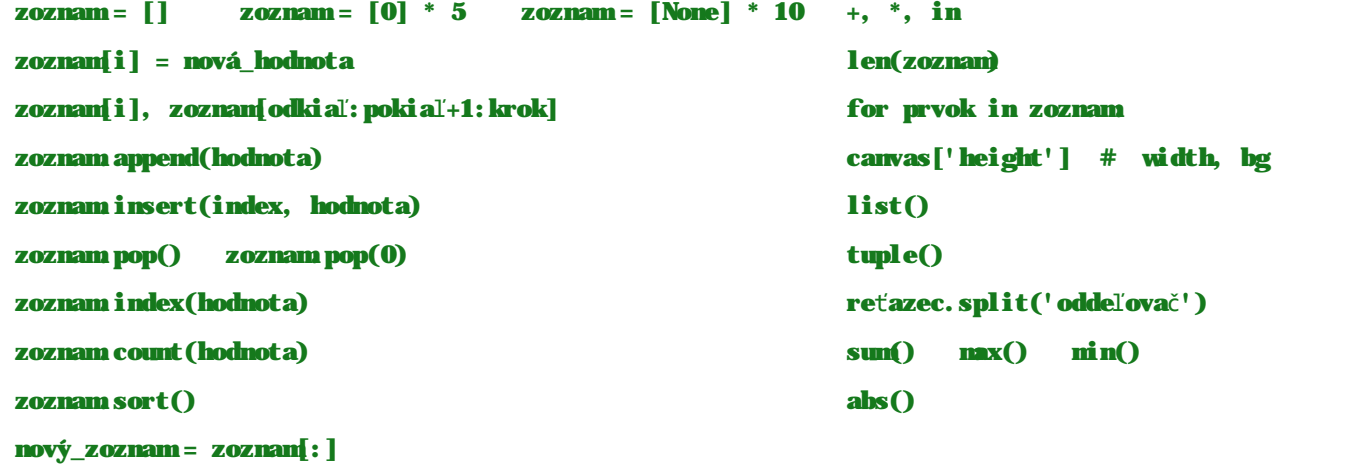

#### Obrázky

import math

slovník =  $\{\}$ 

slovník[kľúč]

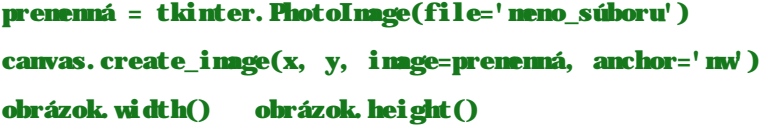

Matematické výpočty a geometria

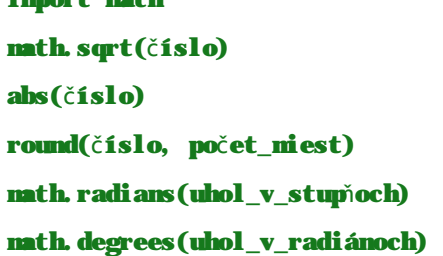

slovník[kľúč] = nová\_hodnota

for kľúč, hodnota in slovník:

Asociatívne polia (slovník - dictionary)

slovník =  ${k$ ľúč1: hodnota1, kľúč2: hodnota2, ...}

sorted(slovník, key=slovník.get, reverse=True)

canvas.place $(x=200, y=100)$ entry1.insert(0, reťazec) lambda parametre: výraz

math.cos(uhol) math.sin(uhol) math.pi

kľúč in slovník len(slovník) slovník.values() slovník.keys() slovník.items() random shuffle()

## Vlastnosti útvarov nakreslených v canvase

slovník.get(kľúč, náhradná\_hodnota)

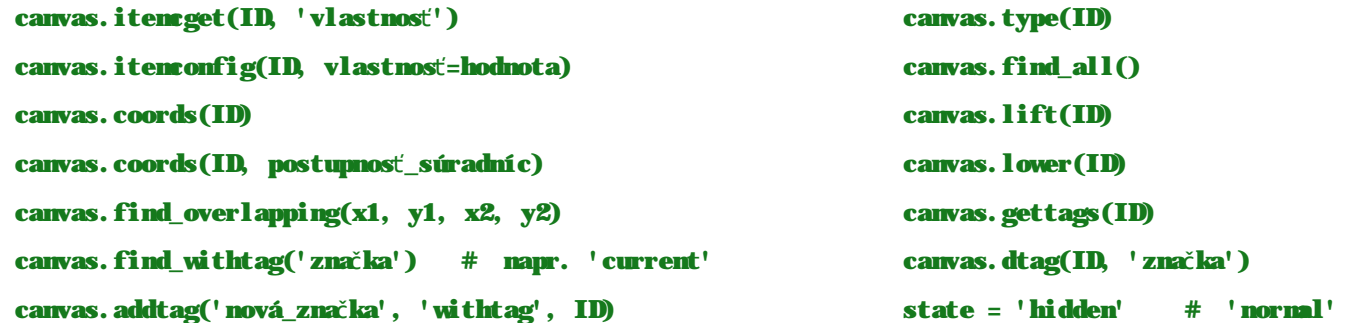

www.programujenevpythone.sk [www.facebook.com/programujemevpythone](http://www.facebook.com/programujemevpythone)